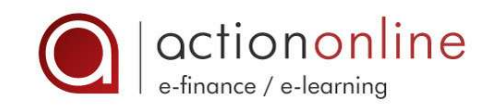

# ANALYSE DES COÛTS ET PRISE DE DÉCISIONS

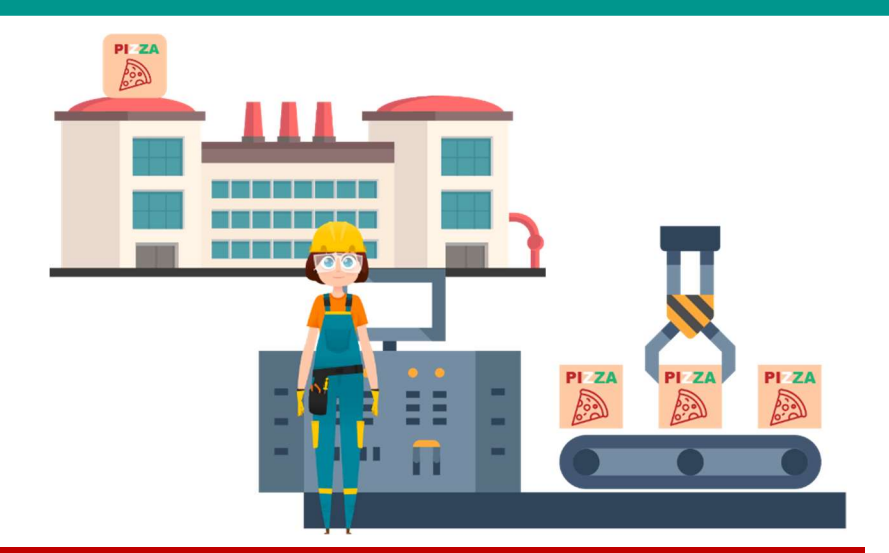

### OBJECTIFS PÉDAGOGIQUES

- Maîtriser la notion de coût et les principales méthodes d'analyse des coûts de revient
- Savoir utiliser ces méthodes pour prendre les bonnes décisions de gestion
- Déterminer le seuil minimum de rentabilité à atteindre pour absorber l'ensemble des coûts fixes
- Améliorer la rentabilité de son entreprise par une connaissance précise des coûts

### MOT DE L'AUTEUR – Franck NICOLAS

« Ce parcours a été conçu pour celles et ceux qui souhaitent disposer d'une « vision analytique ». Il a pour but de vous familiariser avec les termes clés et de décrire les outils principaux pour répondre aux différents besoins du contrôle de gestion. Il apportera par exemple la réponse à la question suivante : Quel doit être le prix de vente de mon produit et/ou service pour réaliser un bénéfice ?

À chaque décision correspond un coût pertinent. De ce coût pertinent, vous apprendrez à déduire la méthode des coûts à utiliser pour pouvoir étudier la rentabilité et prendre la décision qui <sup>s</sup>'impose. »

## Niveau Initiation Intermédiaire

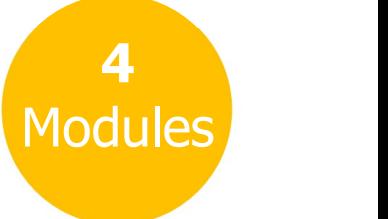

5 H

### **MODULES**

### M31 – L'ANALYSE DES COÛTS

#### Objectifs pédagogiques

- Différencier comptabilité générale et comptabilité analytique
- Appréhender l'utilité de la comptabilité analytique
- Maîtriser la notion de coût
- Connaître les principales méthodes des coûts

#### Mot de l'auteur

« Pour les entreprises, la mise en place d'un système de contrôle de gestion favorise le développement et la productivité. Ce système de contrôle permet aux entreprises de définir des objectifs. Nul ne peut entreprendre sans connaître avec précision le volume de chiffre d'affaires à réaliser pour obtenir l'équilibre dans les résultats futurs. Ce module, à caractère introductif, vous présente la comptabilité analytique, système d'analyse des coûts, en opposition à la comptabilité générale (ou financière). Il a pour but de vous familiariser avec les termes clés et de décrire les outils principaux pour répondre aux différents besoins du contrôle de gestion. »

#### **Chapitres**

- Comptabilité générale et analytique
- Notion de coût
- Méthodes d'analyse des coûts

#### **Quiz**

## M32 – LA MÉTHODE DES COÛTS PARTIELS

#### Objectifs pédagogiques

- Connaître le principe de la méthode des coûts variables (distinguer coûts variables et coûts fixes, calculer la marge sur coûts variables et le point mort)
- Connaître le principe de la méthode des coûts spécifiques (distinguer coûts fixes spécifiques et coûts fixes communs, calculer la marge sur coûts directs et le point mort spécifique)
- Optimiser le résultat en fonction de la structure des coûts étudiée

#### Mot de l'auteur

« Comment calculer le point mort et la rentabilité d'un produit, d'un service ou d'une activité ? Sur quel niveau de marge faut-il se positionner et comment déterminer cette marge ? Quel est l'impact des coûts sur le résultat ?

Toutes ces interrogations sont essentielles pour établir des prévisions et ainsi gérer au mieux son entreprise. C'est pour répondre à ces questions que ce module a été conçu. »

#### **Chapitres**

- Méthode des coûts variables
- Méthode des coûts spécifiques

#### Cas pratique

Cas pratique - L'entreprise JouetLand

## M33 – LA MÉTHODE DES COÛTS COMPLETS

#### Objectifs pédagogiques

- Distinguer les coûts directs des coûts indirects
- Définir un centre d'analyse
- Imputer les coûts indirects au produit ou à l'activité analysée
- Calculer le coût de revient du produit ou de l'activité analysée
- Présenter les avantages et les limites de la méthode

#### Mot de l'auteur

« Vous souhaitez lancer un nouveau produit ou un nouveau service sur le marché. Mais quel doit être son prix de vente pour réaliser un bénéfice ?

Pour répondre à cette question, il faut avant tout connaître le coût de revient de votre produit ou de votre service. C'est pour répondre à cet objectif que ce module a été conçu. »

#### **Chapitres**

- Principes
- Avantages et limites

#### Cas pratique

Cas pratique - Lancement d'un vélo féminin sur le marché

## M34 – COÛT PERTINENT ET PRISE DE DÉCISIONS

#### Objectifs pédagogiques

- Définir un coût pertinent
- Utiliser la (ou les) méthode(s) d'analyse des coûts appropriée(s) à la décision à prendre
- Prendre une bonne décision

#### Mot de l'auteur

« Comment prendre une décision de gestion importante (déterminer un prix de vente, produire en interne ou sous-traiter, embaucher licencier, supprimer ou lancer une gamme de produits) sans savoir quelles seront les implications sur les coûts ?

Ce module vous apporte la réponse à cette question: à chaque décision correspond un coût pertinent, de ce coût pertinent, vous déduisez la méthode des coûts à utiliser pour pouvoir étudier la rentabilité et prendre la bonne décision. »

#### **Chapitres**

- Prendre une bonne décision
- Saturer la capacité de production
- Fixer un prix de vente
- Fabriquer ou sous-traiter
- Abandonner une activité
- Fixer le prix de vente d'une activité nouvelle
- Choisir la bonne méthode

#### **Quiz**